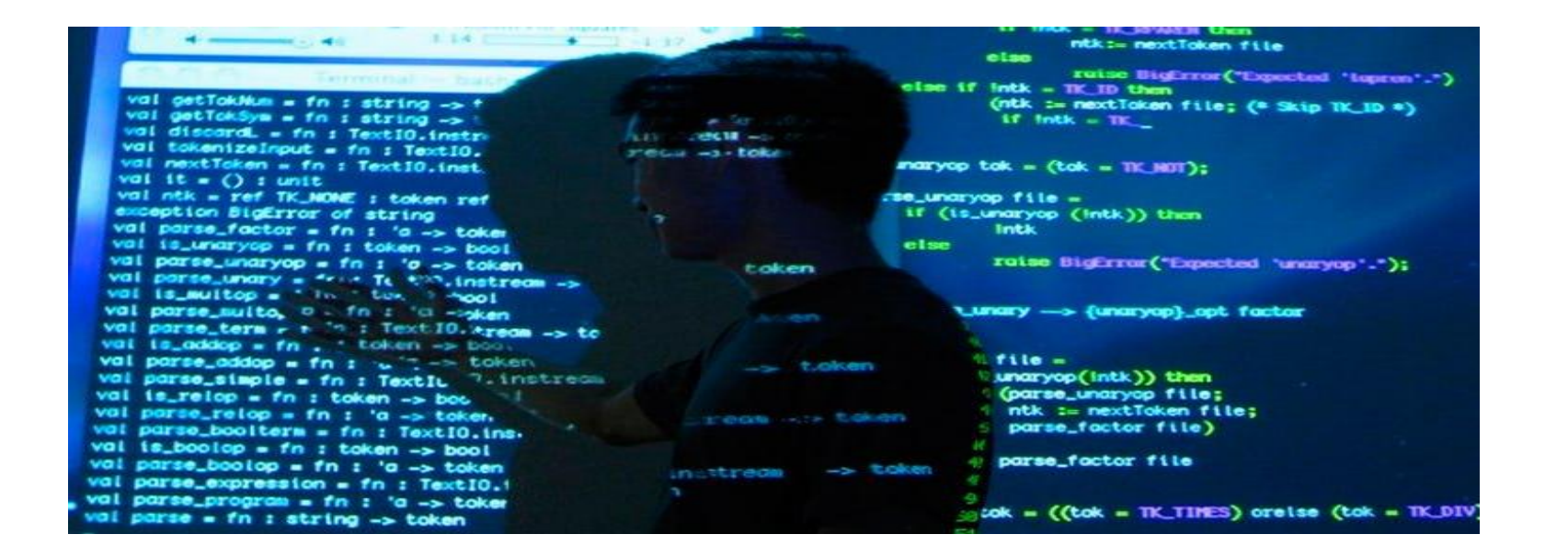

# Seminartime(+lab) uke 3 – Gr. 10

IN1000 – HØST 2021

## Hvor langt har vi kommet?

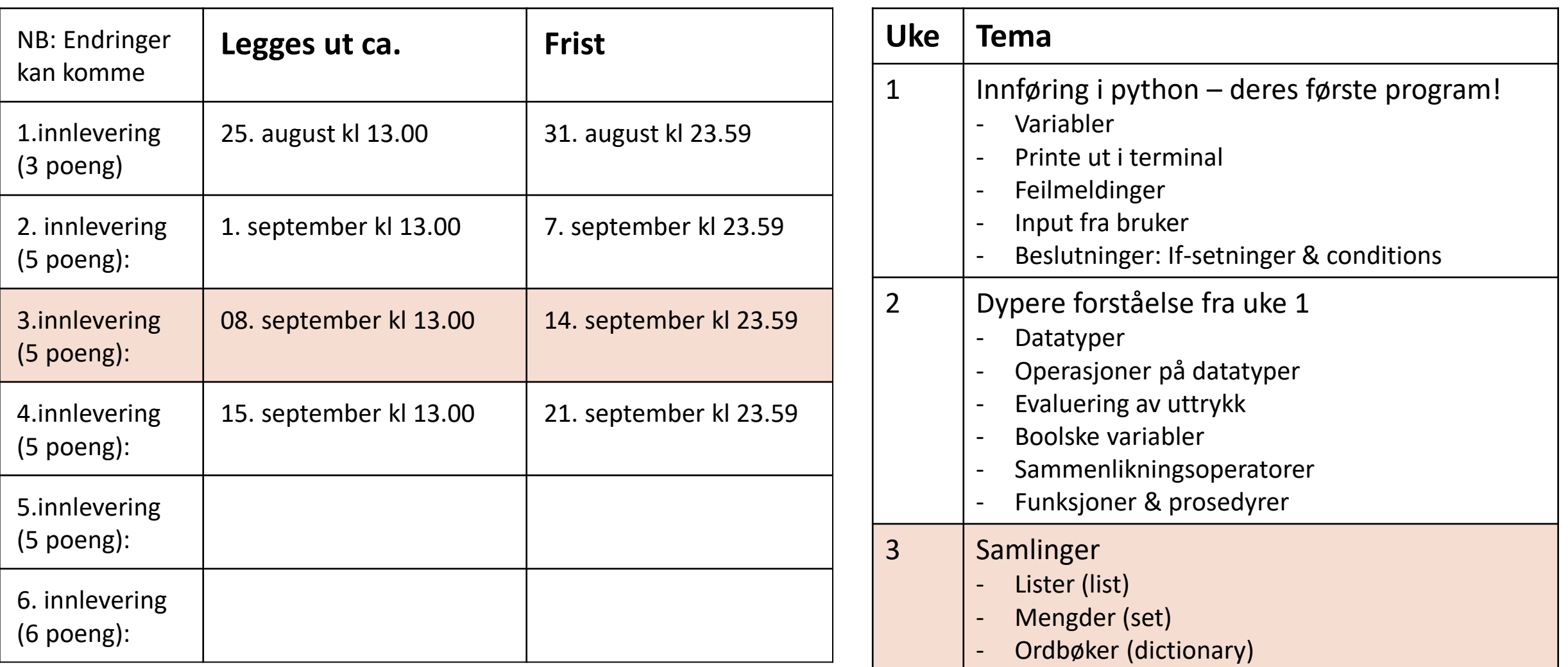

## Plan for i dag

- Gjennomgang av pensum uke 3
	- Lister
	- Mengder (set)
	- Ordbøker (dictionaries)
- Egen jobbing

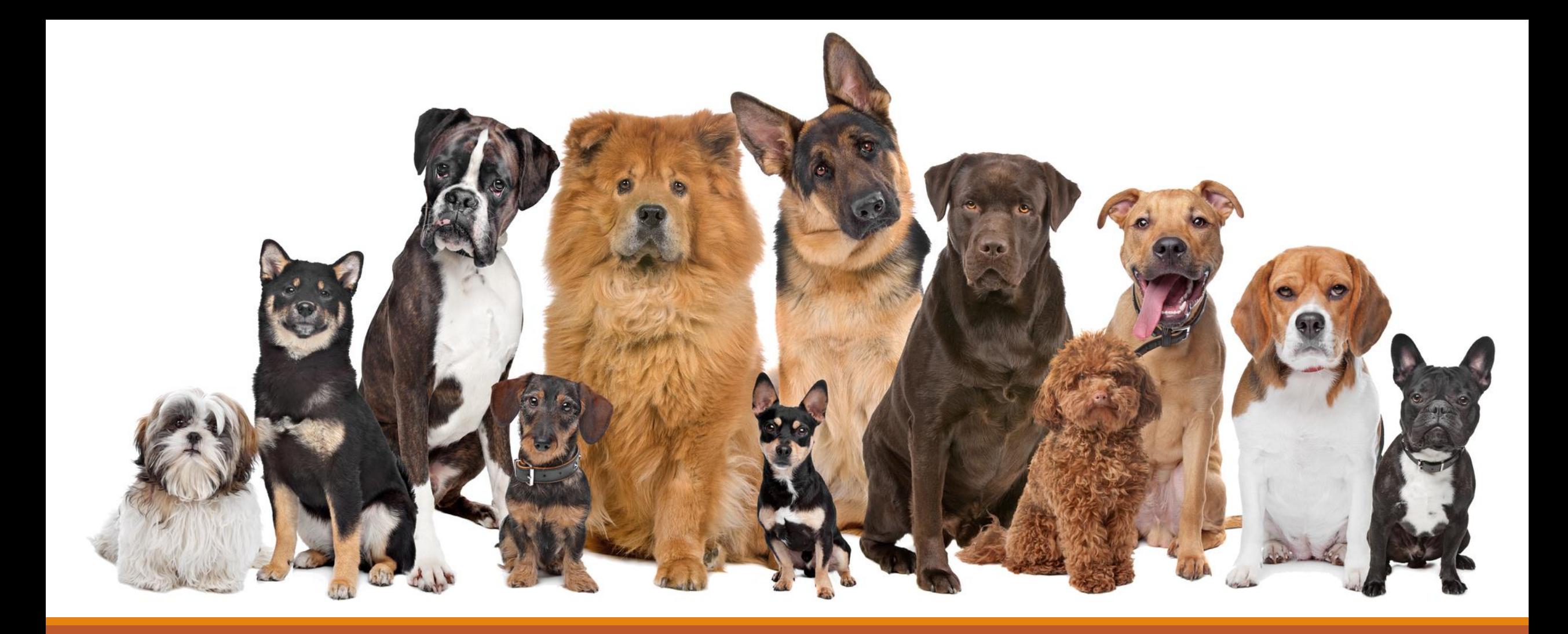

## KOLLEKSJONER/SAMLINGER

## Hva brukes det til?

- Variabler = lagre 1 ting
- Samlinger = lagre flere ting  $\rightarrow$  mer ryddig & du kan gjøre den samme prosedyren på alle tingene
- Ulike typer samlinger har ulike egenskaper
- De dere skal kunne er:

**Lister** 

#### **Q** Mengder

 $\Box$  Ordbøker

### Lister

- Alle elementer(ting) har en plass (indeks) i listen  $\rightarrow$  aksessere dem med indeksen
- Har en rekkefølge  $\rightarrow$  kaller det for «ordered»
- KAN inneholde duplikater (flere like verdier)
- KAN bli endret  $\rightarrow$  Kaller det for «mutable»
- Tre måter å opprette en liste på:

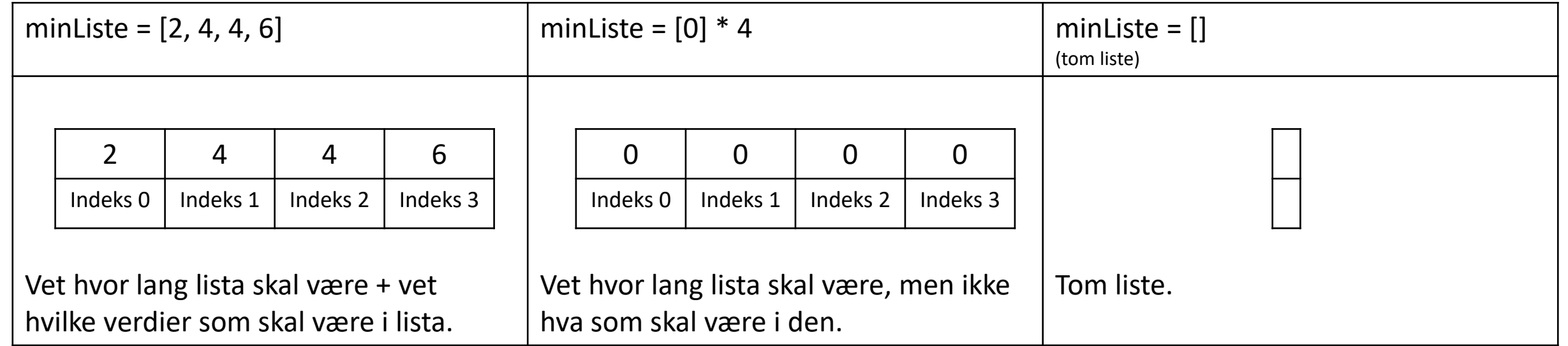

## Lister Metoder på lister

(som dere bør huske/kjenne til)

#### **LISTE = []**

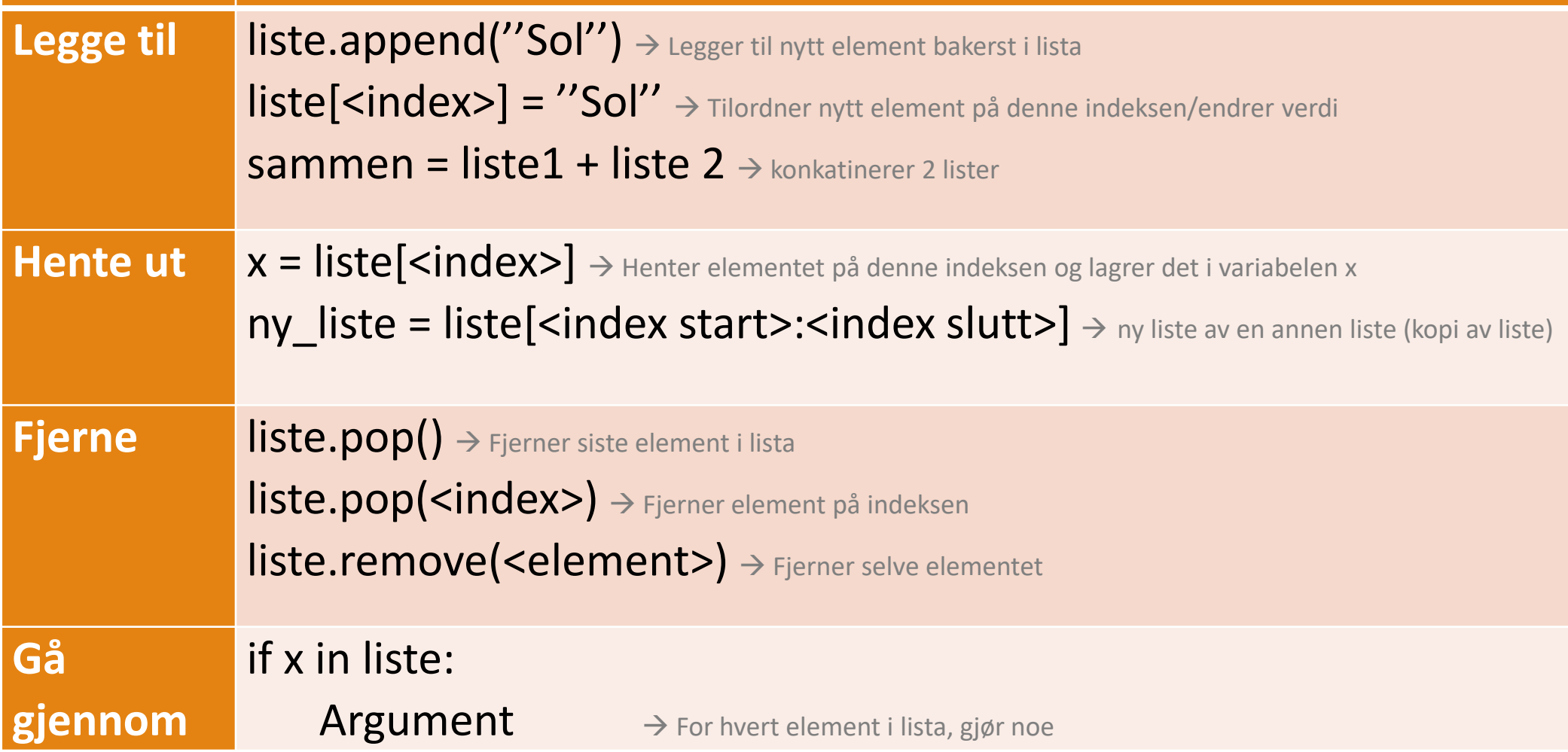

### Cheat sheet for Python lists

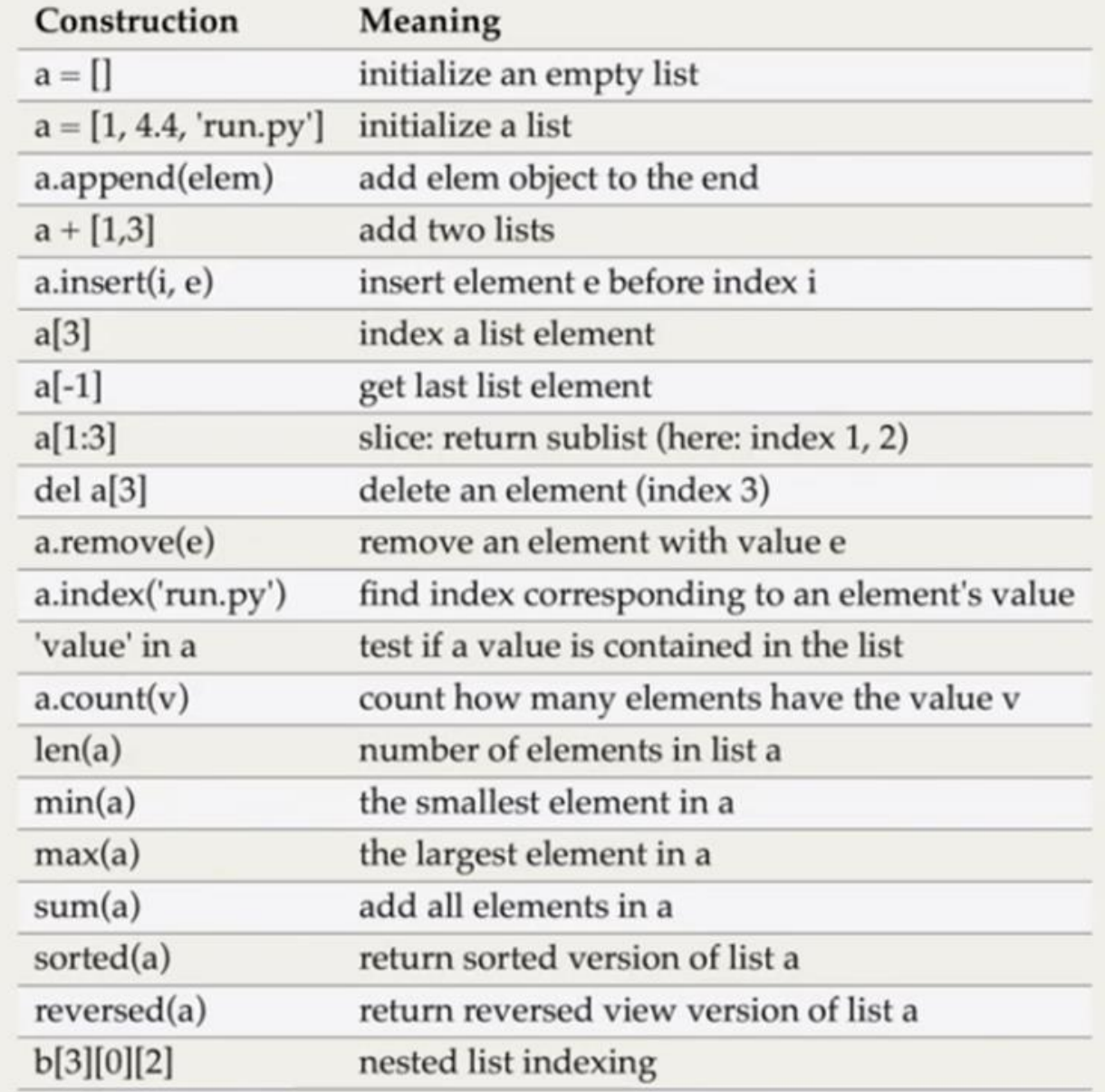

## Lister **Oppgave 1**

**Hvor mange elementer er det i listene?**  $liste = [0]$ 

 $liste1 = [1, 2, 3]$ 

 $liste2 = [3, 3, 5, 7]$ 

liste3 = ["A", "BC", "D", "E", "F"]

liste4 = ["mange elementer i denne listen"]

 $liste5 = []$ 

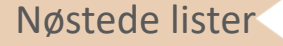

## Nøstede lister **Oppgave 2**

- 1. Du skal på reise. Lag 3 lister som heter «klær», «toalettsaker» og «div» der du legger til ting du trenger
- 2. Istedenfor å ha 3 separate beholdere, vil du heller ha en stor beholder (koffert) der du kan putte disse tre i. Lag en slik liste der du putter de tre listene i.
- 3. Hvordan ser utskriften ut når du printer «print(koffert)»?
- 4. Hvordan kan du printe ut *kun* «klær»?
- 5. Hvordan kan du få tak i tannpasta fra «toalettsaker»?
- 6. Hvordan kan du legge til «selfiestang» i «div»?

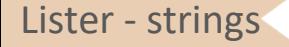

## Lister - strings Strings Strings Strings Strings Strings Strings Strings Strings Strings Strings Strings Strings Strings Strings Strings Strings Strings Strings Strings Strings Strings Strings Strings Strings Strings Strin

- Strings er en liste, der elementene er bokstavene/mellomrommene
- MEN python strings kan ikke endres på  $\rightarrow$  kaller dette «immutable»
- Hvis man vil endre på en string (altså selve listen), må man lagre den nye strengen i en ny variabel (kopi)  $\rightarrow$  Å endre på en string ≠ tilordne ny string til variabel

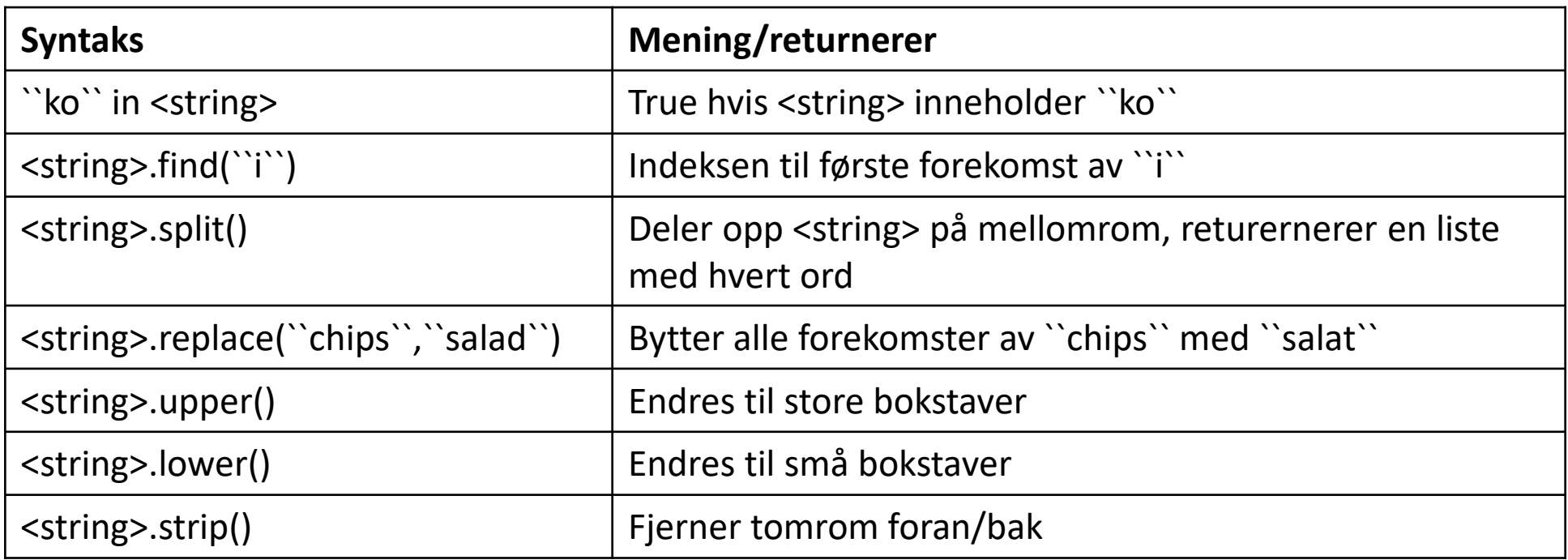

## Mengder (set)

- Likner på lister, men *uten* rekkefølge  $\rightarrow$  unordered
- Ingen duplikater  $\rightarrow$  sørger for at alt er unikt
- Brukes ofte til å se på delmengder eller «intersects»  $\rightarrow$  intersect som i venn-diagrammer

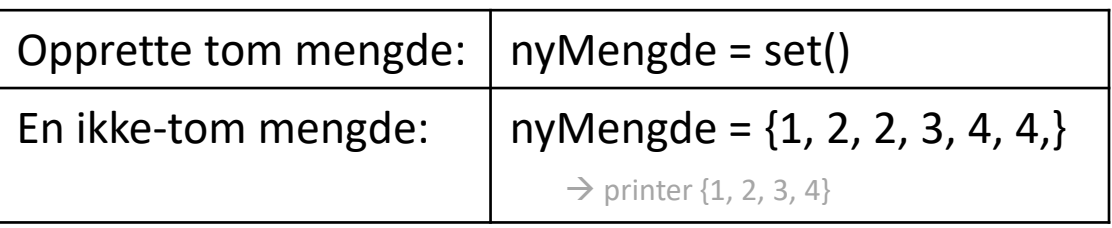

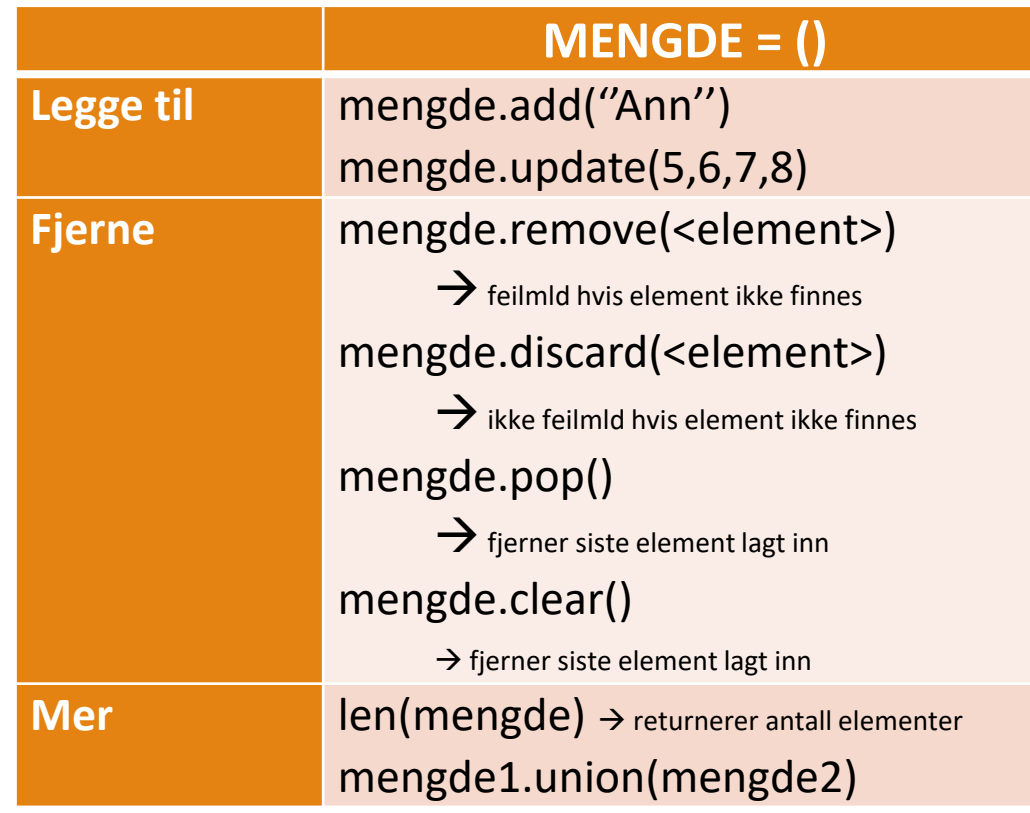

## Oppgave 1

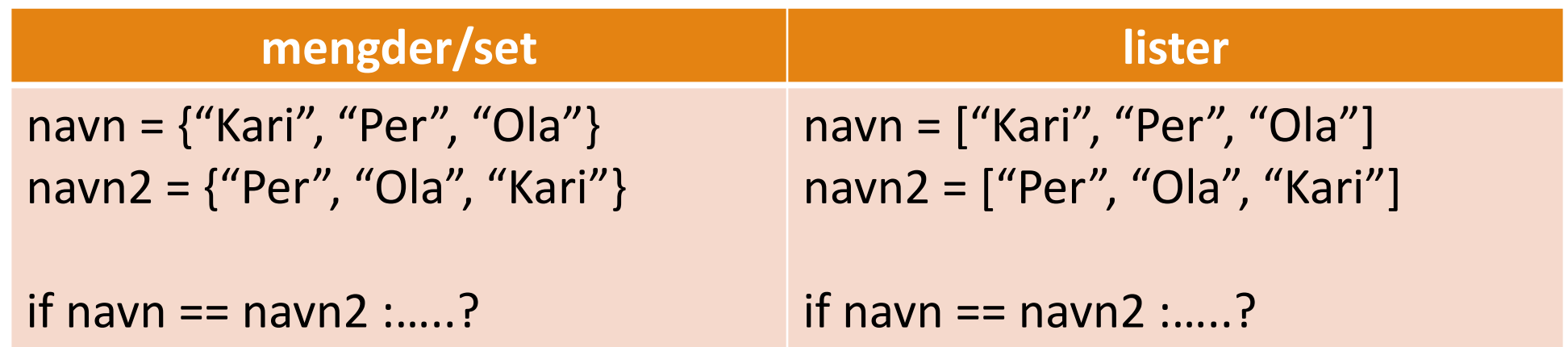

- Siden det ikke er noe rekkefølge (eller duplikater) i mengder, vil disse ansees som *like*
- Lister har en rekkefølge/indeksering. Siden rekkefølgen i disse to listene er ulike, regnes de som *ikke like*

## Ordbøker (dictionaries)

• Slik som lister kan det endres på  $\rightarrow$  mutable

Ordbøker

- Bruker nøkler istedenfor indekser  $\rightarrow$  Ikke lenger en innebygd rekkefølge
- Kan aksessere verdiene med nøkler istedenfor indekser

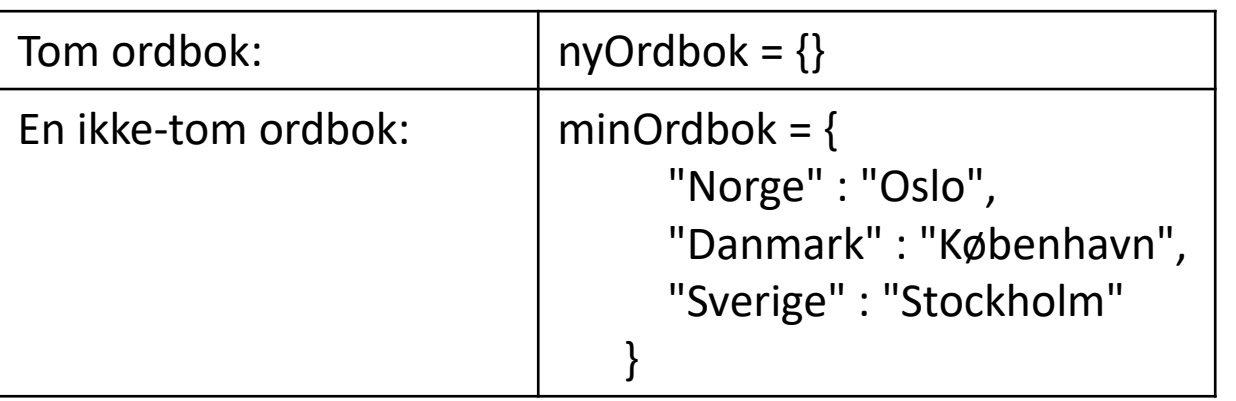

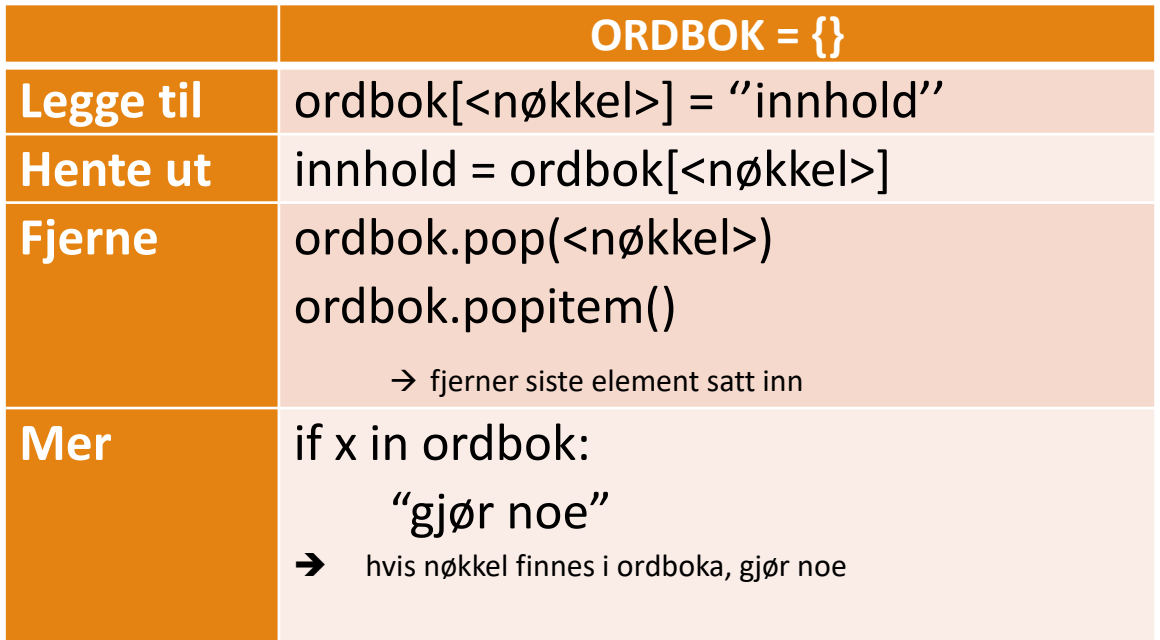

## Dictionary cheat sheet

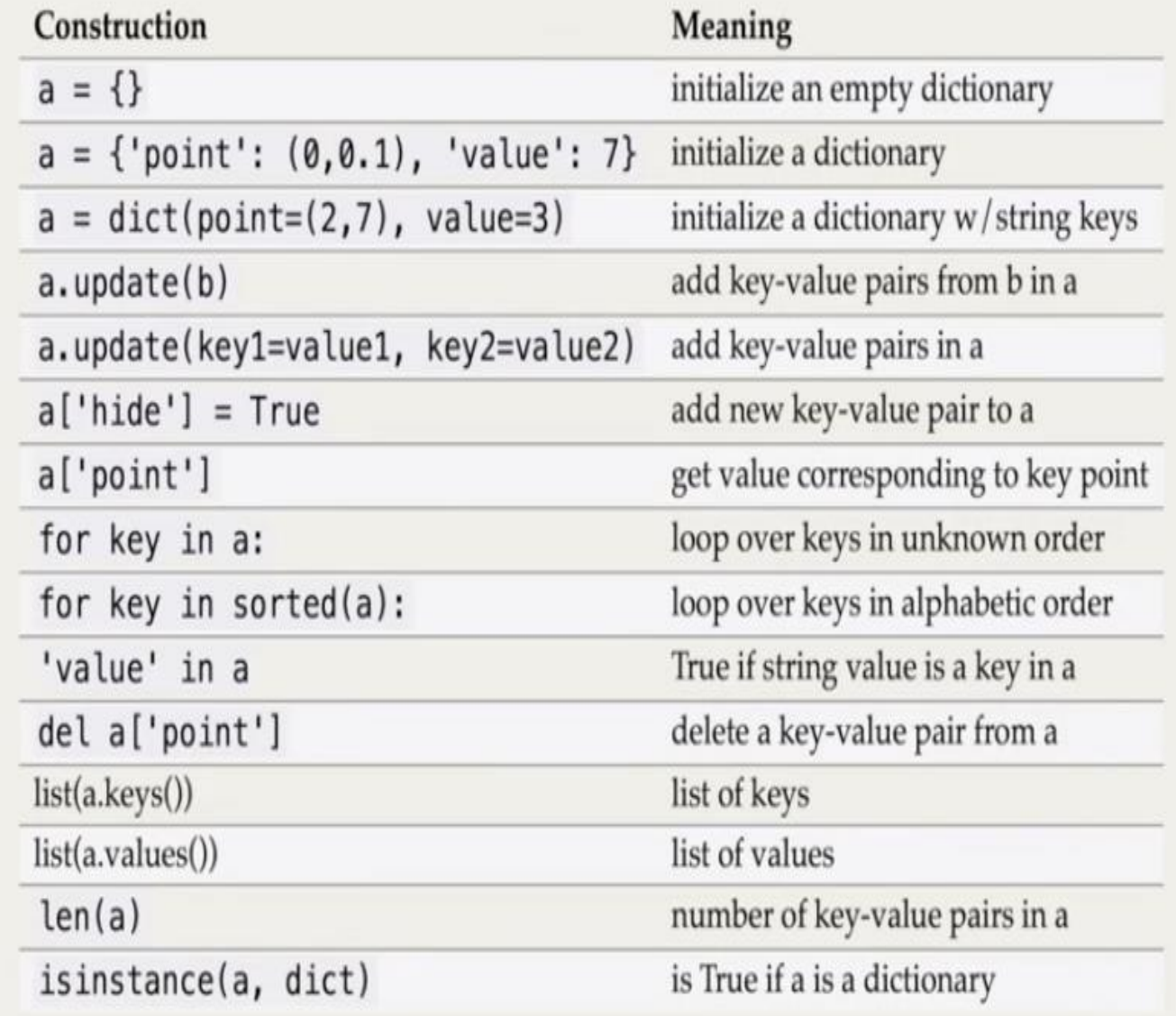

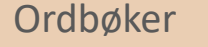

## Oppgave 1

1. Definer en ordbok/dictionary som heter brukere, hvor du legger inn følgende par av nøkler og verdier (brukernavn som nøkler og navn som verdi).

2.

karsi har registrert seg med feil navn, mellomnavnet hennes mangler, endre navnet hennes til "Kari Marie Sirisen".

#### 3.

Register deg selv som bruker med et brukernavn og navn.

4.

Skriv ut hanjo sitt navn.

5.

Fjern Hanne Johansen fra ordboken